Rainer Gievers

## **Das Praxisbuch Xiaomi 11T (5G) & 11T Pro (5G) Anleitung für Einsteiger**

## **Inhaltsverzeichnis**

**ISBN: 978-3-96469-166-8**

*www.das-praxisbuch.de*

## 1. Inhaltsverzeichnis

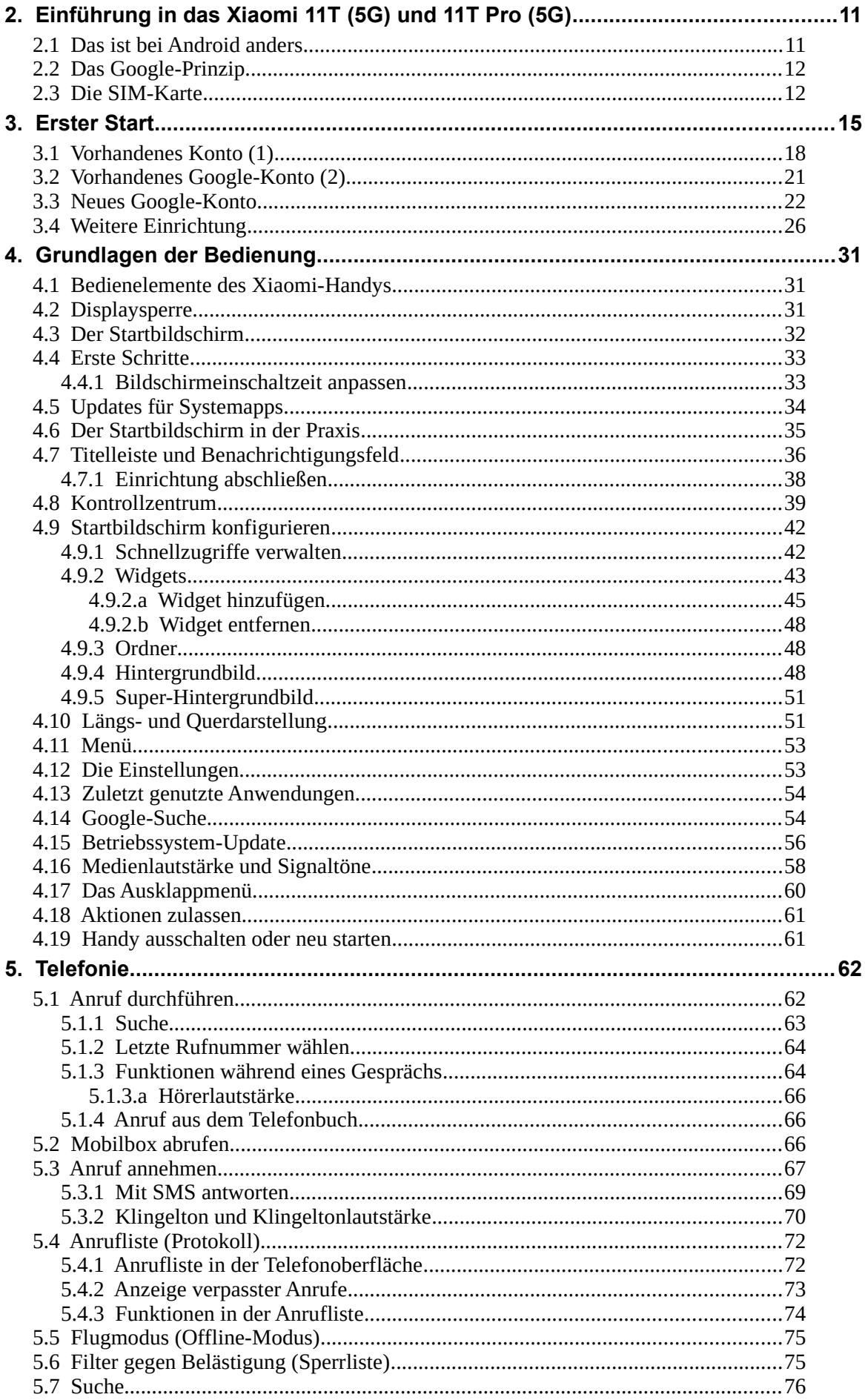

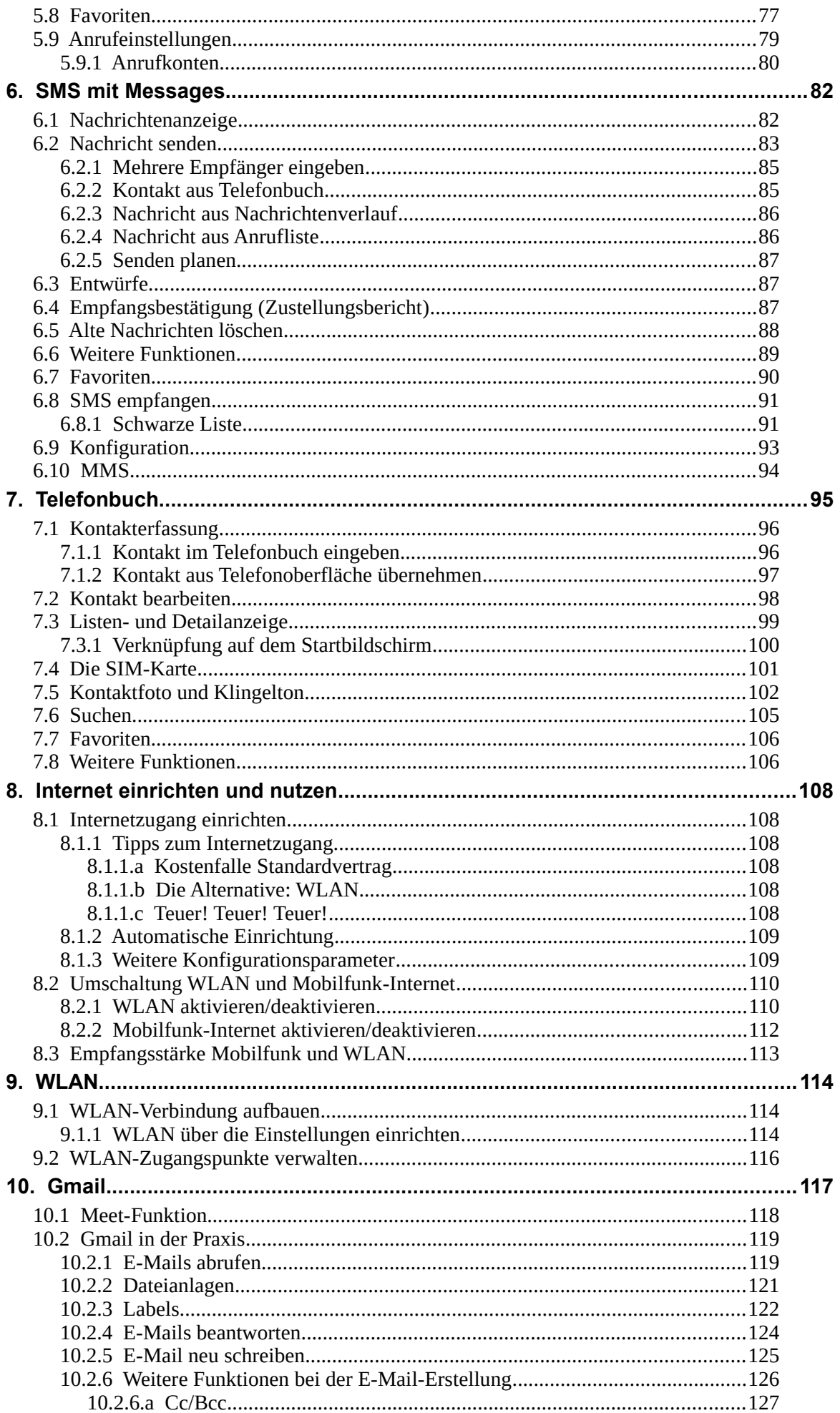

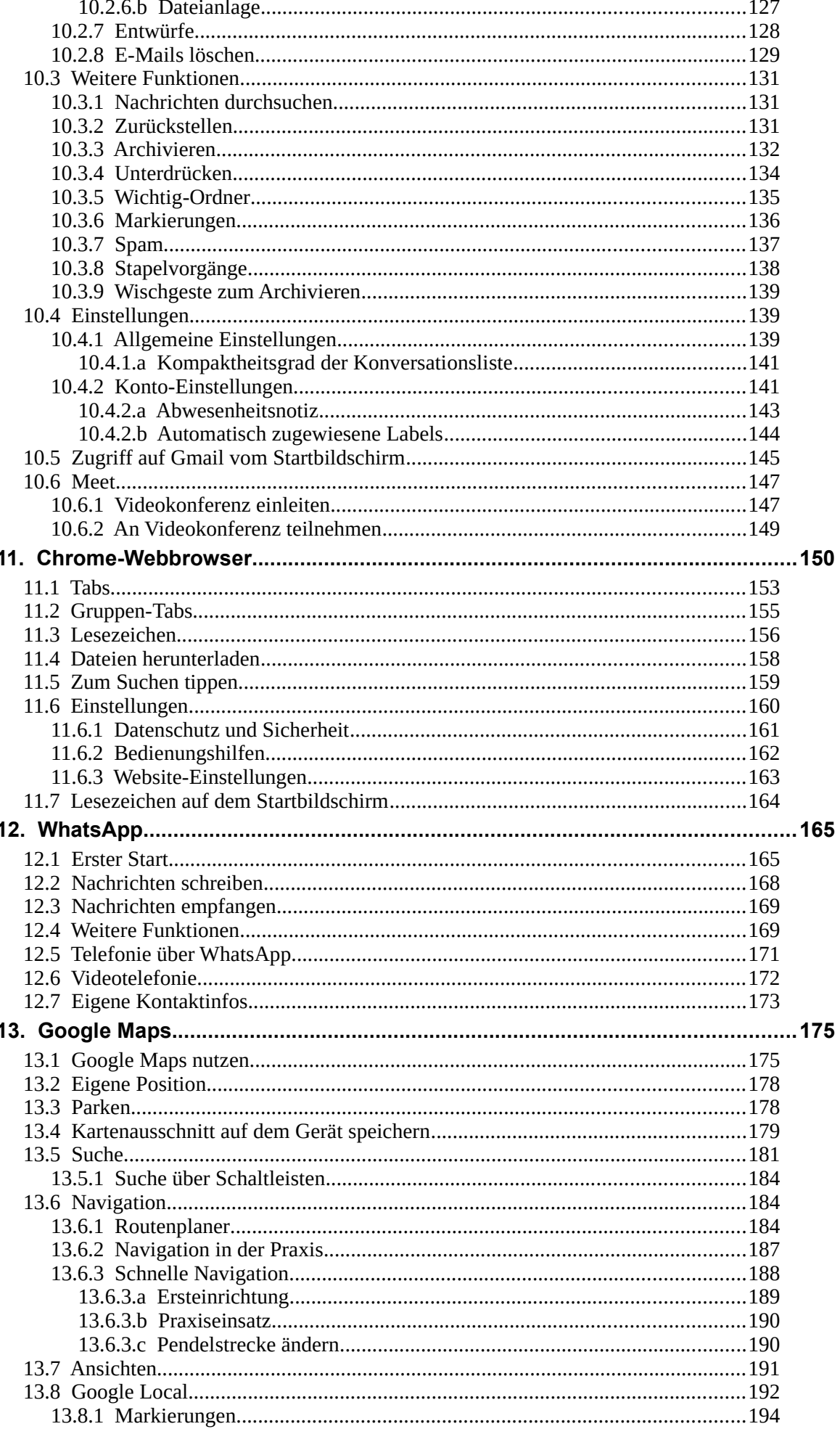

l,

l,

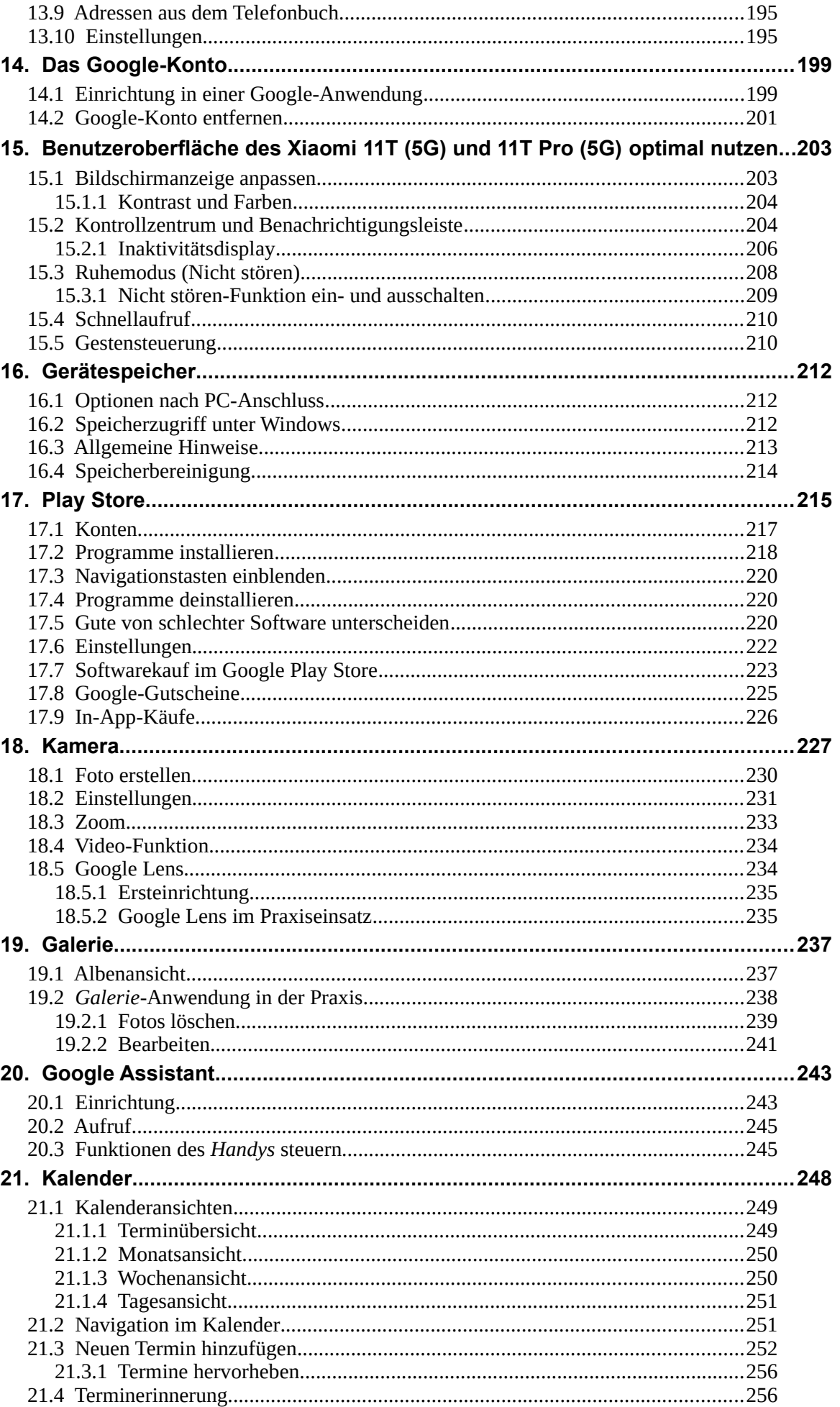

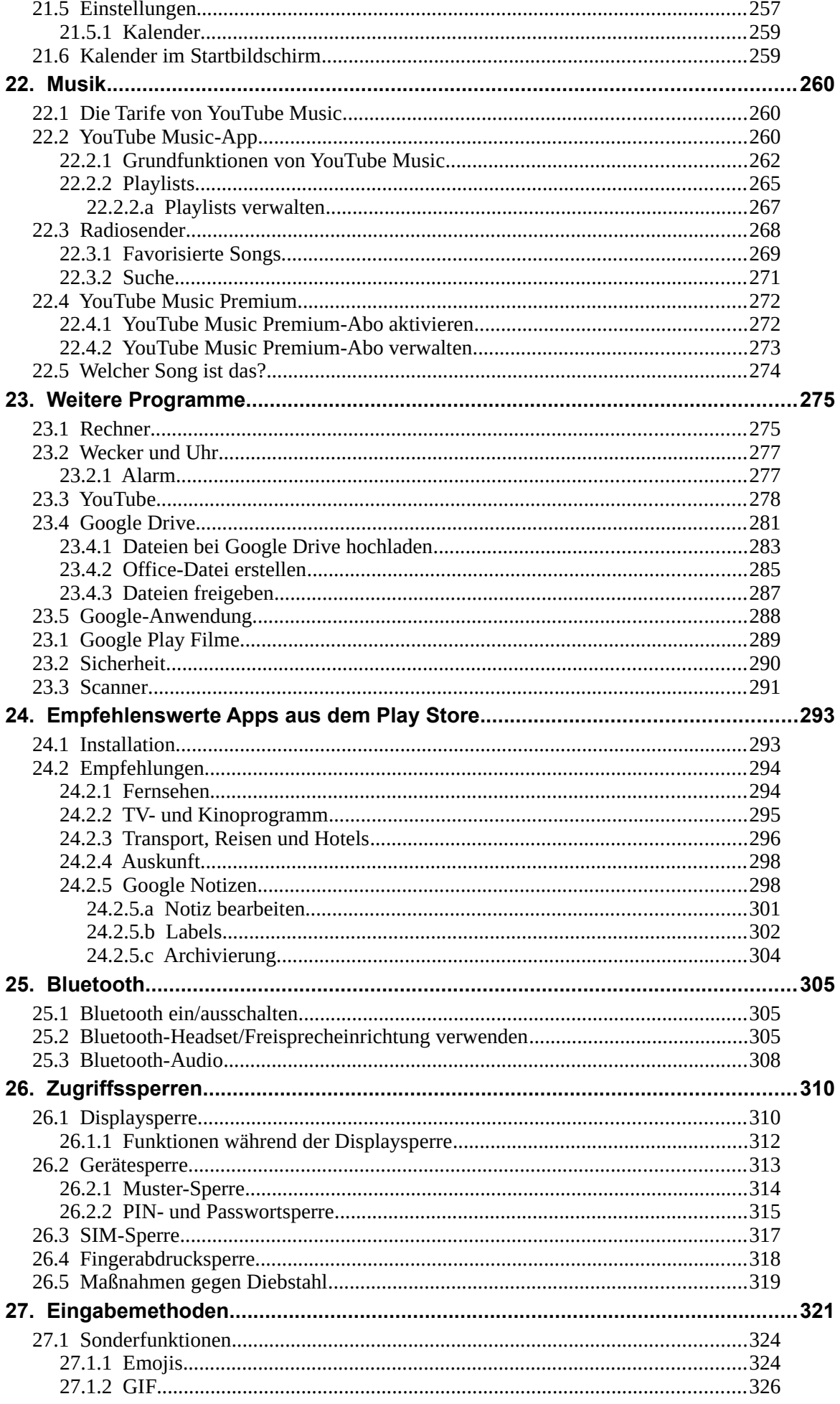

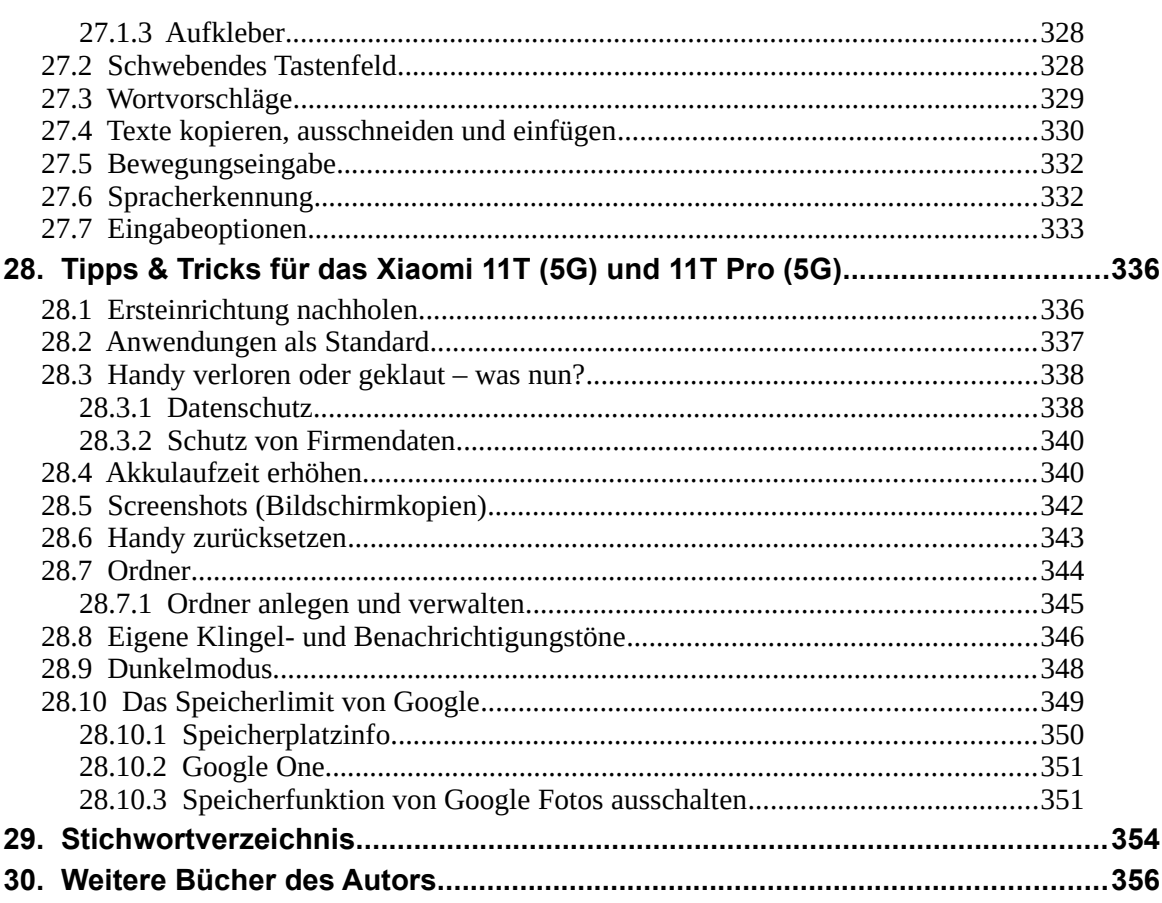